*Ильин Борис Васильевич* канд. техн. наук, доцент ФГБОУ ВО «Керченский государственный морской технологический университет» г. Керчь, Республика Крым

## **ИНФОРМАЦИОННЫЕ ТЕХНОЛОГИИ В ФОРМИРОВАНИИ ПРОФЕССИОНАЛЬНЫХ КОМПЕТЕНЦИЙ ЭКОЛОГА**

*Аннотация: в статье анализируется содержание лабораторного практикума, ориентированного на изучение функциональных возможностей программного приложения Ms Access и его практическое применение для формирования у студентов профессиональных компетенций, определённых действующим ФГОС. Лабораторный практикум разработан в рамках изучения дисциплины «Банки экологической информации» для направления подготовки 05.03.06 «Экология и природопользование».*

*Ключевые слова: лабораторный практикум, база данных, экология.*

В нашей стране практически во всех областях науки и техники интенсивно ведутся разноплановые исследования по комплексному изучению процессов, наблюдаемых в природной среде. Результаты исследований накапливаются в информационных фондах и архивах учреждений различной ведомственной принадлежности.

Эффективное использование результатов таких исследований для решения экологических проблем требует развития теории создания и практики функционирования экологических информационных систем (ЭИС), представляющих собой одну из проблемно-ориентированных разновидностей автоматизированных информационных систем. ЭИС предназначены для накопления, систематизации, хранения, обработки и анализа разнородной экологической информации, используемой для решения задач рационального природопользования. Основой ЭИС является подсистема автоматизированных банков экологической информации региональных природоохранных и природоресурсных ведомств и служб.

Интенсивное развитие средств вычислительной техники, появление новых информационных технологий и широкое их внедрение в практику автоматизированной обработки экологической информации обусловливает повышенные требования к уровню знаний студентов-экологов о теории и практике создания экологических информационных систем [3].

Поэтому в учебный план Керченского государственного морского технологического университета направления подготовки 05.03.06 «Экология и природопользование» была введена дисциплина «Банки экологической информации». Целью изучения данной дисциплины является ознакомление студентов с основами создания и функционирования автоматизированных банков информации, являющихся подсистемами ЭИС, выполняющими функции хранения, поиска и выдачи информации по запросам различных групп пользователей.

Основой создания и функционирования современных банков информации является технология баз данных (БД). Под БД понимается совокупность специальным образом организованных поименованных взаимосвязанных данных, отображающих состояние объектов некоторой выбранной предметной области.

В данном случае широта предметной области (экологические исследования) определяет многообразие собираемой и накапливаемой экологической информации, поскольку с каждым исследуемым объектом, явлением, процессом связывается информация различного содержания.

Большую, во многом определяющую роль в формировании у студентов профессиональных компетенций, определяемых действующим ФГОС для данного направления подготовки (в частности компетенция "...формирование баз данных загрязнения окружающей среды, ...") при изучении дисциплины «Банки экологической информации», выполняет лабораторный практикум.

Лабораторный практикум, разработанный автором [2], включает 6 взаимосвязанных по содержанию лабораторных работ, выполняемых в среде приложения Ms Access.

Выбор данного приложения объясняется тем, что оно:

- интегрировано в широко используемый пакет автоматизации офисной деятельности Ms Office, что упрощает процесс освоения приложения;

- удачно сочетает простую и, в то же время, мощную систему управления данными с большим набором сервисных средств, позволяющих легко манипулировать введёнными в БД данными;

- является основой построения многих прикладных программных систем в различных областях профессиональной деятельности, функционирующих не только в локальном режиме, но и в сетевой среде.

В ходе последовательного выполнения всех лабораторных работ осуществляется создание полноценной БД с условным названием ЭКОЛОГИЯ. Предметной областью выбрана территория города Керчь, которая условно разделяется на несколько промышленных зон, в которых размещаются разнопрофильные промышленные предприятия. БД ориентирована на хранение разнообразной информации, характеризующей функционирование предприятий, их «вклад» в загрязнение окружающей среды, затраты на проведение мероприятий, призванных уменьшить неблагоприятное антропогенное воздействие на среду.

В рассматриваемой предметной области выделяются следующие классы однородных объектов, информация о которых подлежит хранению в БД:

1. Предприятие. Объекты этого класса – промышленные предприятия, которые в процессе своего функционирования выбрасывают в окружающую среду вещества-загрязнители. Для каждого промышленного предприятия известен состав вредных выбросов, установлен определенный норматив отчислений на природоохранные мероприятия и др. показатели. За нарушения природоохранного законодательства на предприятие может быть наложен штраф.

2. Промышленная зона – территория, характеризуемая определенной однородностью условий среды, на которой размещаются промышленные предприятия. Для каждой промышленной зоны определена занимаемая ею площадь.

3. Вещество-загрязнитель. Это вещества, содержащиеся в выбросах промышленных предприятий, загрязняющие окружающую среду, содержание которых в единице объема определяется в пунктах наблюдения. Для каждого вещества-загрязнителя известно значение его предельно допустимой концентрации (ПДК). В БД хранятся максимальные разовые предельно допустимые концентрации в мг/м<sup>3</sup> вещества в атмосферном воздухе – ПДКмр и их среднесуточные предельно допустимые концентрации – ПДКсс. Для веществ, содержащихся в воде, также определены предельно допустимые концентрации (ПДК) в мг/л. Каждый из загрязнителей отнесен к определенному типу лимитирующего показателя вредности (ЛПВ).

4. *Пункт наблюдения* (служба мониторинга окружающей среды для определения содержания загрязнителей регулярно отбирает пробы в определенных пунктах наблюдений, которые размещаются по определенной сетке на территориях выделенных промышленных зон).

5. *Наблюдение* (массив фактических данных содержания загрязнителей в отобранных в определенных пунктах наблюдения пробах в различные периоды времени).

В соответствии с требованиями нормализации отношений в БД [1] хранение информации организуется соответственно в следующих таблицах: *Предприятие, Промзона, Загрязнитель, Пункт, Наблюдение.*

*Лабораторная работа №1* имеет своей целью создание структуры таблиц БД *ЭКОЛОГИЯ*. Результатом должно стать создание таблиц для хранения соответствующей информации, именование и выбор типов полей данных для записи значений соответствующих характеристик, установление связей между таблицами. Схема данных создаваемой БД *ЭКОЛОГИЯ* приведена на рисунке 1.

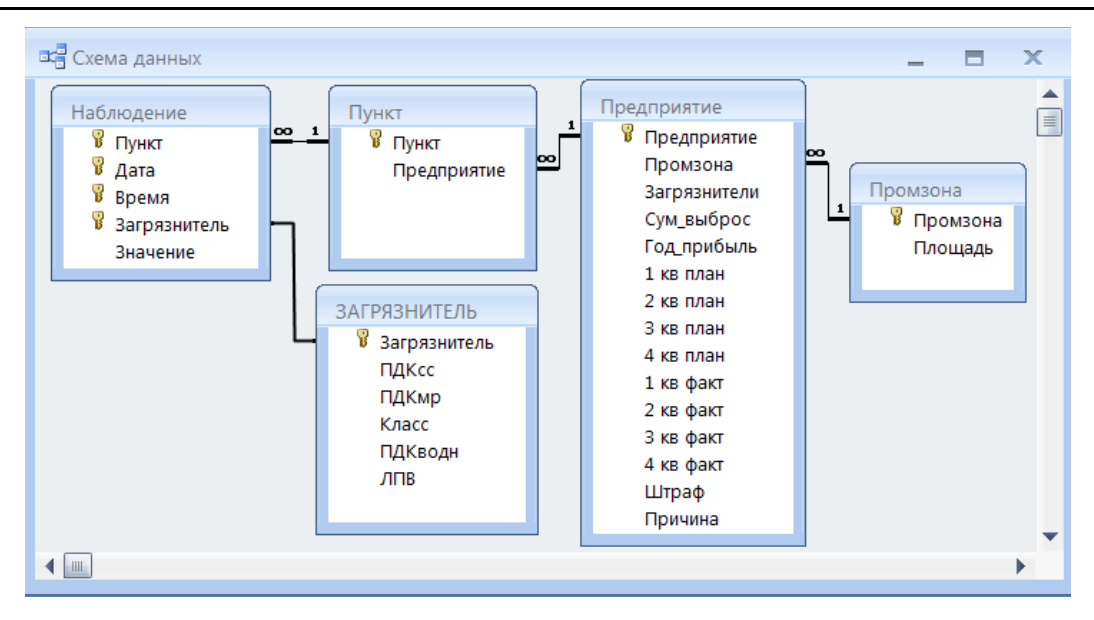

Рис. 1. Схема БД *ЭКОЛОГИЯ*

*Лабораторная работа №2* ориентирована на «наполнение» БД фактическими данными, чтобы на этой основе в последующем можно было решать различные задачи, связанные с обработкой и анализом данных. В качестве промышленных предприятий, не смотря на некоторую условность примера создания БД, выбраны те, что действительно размещаются на территории города, что помогает лучшему восприятию информации студентами. Фрагмент таблицы *Предприятие* приведен на рисунке 2.

|  | Предприятие                            | Промзона             |  |  |  |
|--|----------------------------------------|----------------------|--|--|--|
|  | ⊟ 3-д ФРЕГАТ                           | Пром. зона побережья |  |  |  |
|  | □ Паромная переправа                   | Пром. зона побережья |  |  |  |
|  | ■ Рыбный порт                          | Пром. зона побережья |  |  |  |
|  | ⊡ Торговый порт                        | Пром. зона побережья |  |  |  |
|  | □ Гипсовый завод                       | Пром. зона1          |  |  |  |
|  | ⊟ 3-д жел.бетон.изделий                | Пром. зона1          |  |  |  |
|  | ⊟ 3-д стеклоизделий                    | Пром. зона1          |  |  |  |
|  | ⊟ 3-д стройматериалов                  | Пром. зона1          |  |  |  |
|  | □ Кирпичный завод                      | Пром. зона1          |  |  |  |
|  | □ Металлург. Комбинат                  | Пром. зона1          |  |  |  |
|  | ⊟ 3-д АЛЬБАТРОС                        | Пром. зона2          |  |  |  |
|  | □ Стекольный комбинат                  | Пром. зона2          |  |  |  |
|  | ⊎ Аглофабрика                          | Пром. зонаЗ          |  |  |  |
|  | $\equiv$ 3-д ЗАЛИВ                     | Пром. зонаЗ          |  |  |  |
|  | ⊡ тэц                                  | Пром. зонаЗ          |  |  |  |
|  | <sup>⊞</sup> Грузовой двор ж/д станции | Пром. зона4          |  |  |  |
|  | ⊟ Депо ж/д станции                     | Пром. зона4          |  |  |  |
|  |                                        |                      |  |  |  |

Рис. 2. Фрагмент таблицы *Предприятие*

*Лабораторная работа №3* имеет своей целью ознакомление студентов с составлением и использованием запросов, являющихся инструментарием для вывода из БД разнообразных сведений, удовлетворяющих задаваемым пользователем условиям. Рассматриваются различные способы составления запросов – с помощью т.н. Мастера или Конструктора разных типов (выборка, итоговый, перекрёстный, с параметром и др.). При этом возможен вывод не только ранее введённых в БД данных, но и полученных на их основе расчётным путём. Фрагмент выполнения итогового запроса по суммам планировавшихся средств на природоохранные мероприятия и фактически использованных на эти цели представлен на рисунке 3.

| Промзона             | План, руб. | факт, руб. |
|----------------------|------------|------------|
| Пром. зона побережья | 51200,00   | 48100,00   |
| Пром. зона1          | 37650,00   | 33100,00   |
| Пром. зона2          | 11600,00   | 8100,00    |
| Пром. зонаЗ          | 45200,00   | 42600,00   |
| Пром. зона4          | 4900,00    |            |

Рис. 3. Фрагмент результирующей таблицы итогового запроса

*Лабораторная работа №4* ориентирована на овладение студентами навыков создания экранных форм, которые позволяют, как вводить исходные данные в таблицы БД, так и просматривать их содержимое удобным для пользователя способом. Фрагмент формы приведен на рисунке 4.

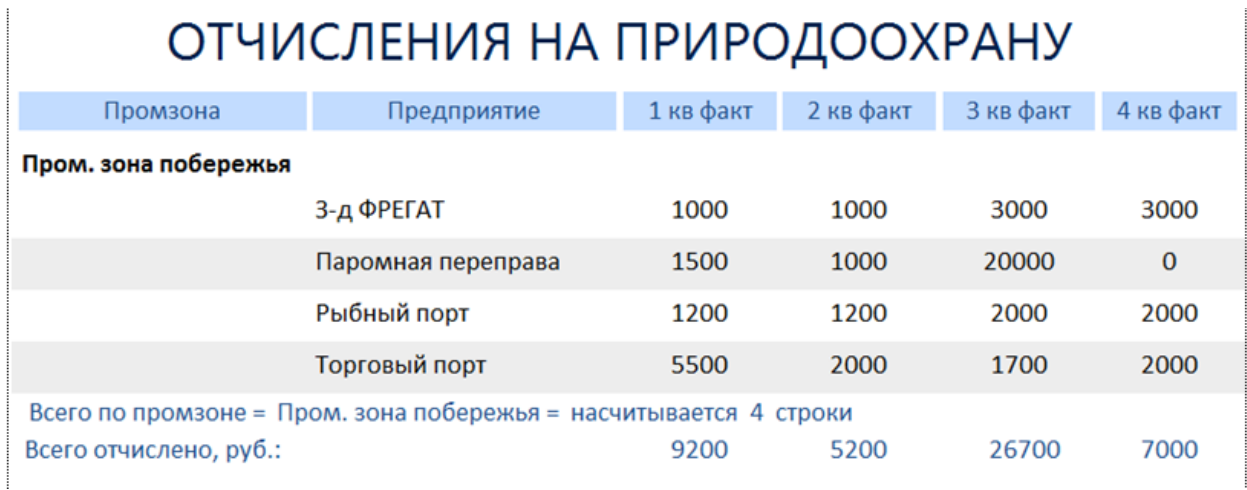

Рис. 4. Фрагмент формы вывода сведений

*Лабораторная работа №5* имеет своей целью ознакомление студентов с методами создания отчётов, которые позволяют выводить интересующие пользователя сведения в виде отчётов, которые в дальнейшем пригодны для вывода на печать или для пересылки по электронной почте. Причём возможно формирование, как простых отчётов, так и сложных по структуре, с выводом обобщённых итоговых сведений по отдельным разделам отчёта. Фрагмент отчёта приведен на рисунке 5.

| л<br>.<br>ОТЧЕТ О ВЫПОЛНЕНИИ ПЛАНА                                                                                                   |                    |        |                                 |        |                                 |  |  |  |  |
|----------------------------------------------------------------------------------------------------|--------------------|--------|---------------------------------|--------|---------------------------------|--|--|--|--|
| Промзона                                                                                                    | Предприятие        |        | % плана в 1 кв. % плана в 2 кв. |        | % плана в 3 кв. % плана в 4 кв. |  |  |  |  |
| Пром. зона побережья                                                                                                    | 3-д ФРЕГАТ         | 50,0%  | 50,0%                           | 150,0% | 150,0%                          |  |  |  |  |
|                                                                                                    | Паромная переправа | 60,0%  | 40,0%                           | 100,0% |                                 |  |  |  |  |
|                                                                                                    | Рыбный порт        | 60,0%  | 120,0%                          | 66,7%  | 200,0%                          |  |  |  |  |
|                                                                                                    | Торговый порт      | 122,2% | 133,3%                          | 42,5%  | 166,7%                          |  |  |  |  |
| Всего по промзоне: Пром. зона побережья-4 записей<br>Выполнение плана отчислений в % в среднем:<br>73,1%<br>85,8%<br>89,8%<br>172,2% |                    |        |                                 |        |                                 |  |  |  |  |

Рис. 5. Фрагмент отчёта

*Лабораторная работа №6* позволяет студентам интегрировать отдельные созданные объекты БД (таблицы, запросы, формы, отчёты) в самостоятельное приложение, которое может быть использовано как завершённая программная система, готовая к тиражированию.

Предлагаемый подход к формированию содержания лабораторного практикума с использованием инструментария СУБД Ms Access является, по нашему мнению, достаточно продуктивным, поскольку:

- позволяет студентам получить наглядное представление о процессе создания «настольной» информационной системы, выполняющей функции банка информации, начиная с момента получения технического задания на её создание и завершая созданием практически действующей системы;

- имеет определенную универсальность, что позволяет применять его (с некоторыми трансформациями) для решения более широкого круга задач по созданию автоматизированных хранилищ данных различного содержания, что может быть полезно студенту в будущей практической деятельности.

## *Список литературы*

1. Диго С.М. Базы данных. Проектирование и создание: Учебнометодический комплекс / С.М. Диго. – М.: Изд. центр ЕАОИ. 2008. – 171 с.

2. Ильин Б.В. Банки экологической информации: метод. указ. по выполнению лаб. работ для студентов направления подготовки 05.03.06 «Экология и природопользование» / Б.В. Ильин. – Керчь.: Изд-во ФГБОУ ВО «Керченский гос. морск. техн. ун-т». 2016. – 119 с.

3. Лычак А.И. Новые компьютерные технологии в экологии. Учебное пособие / А.И. Лычак, Т.В. Бобра. – Симферополь: Таврия-Плюс, 2006. – 156 с.